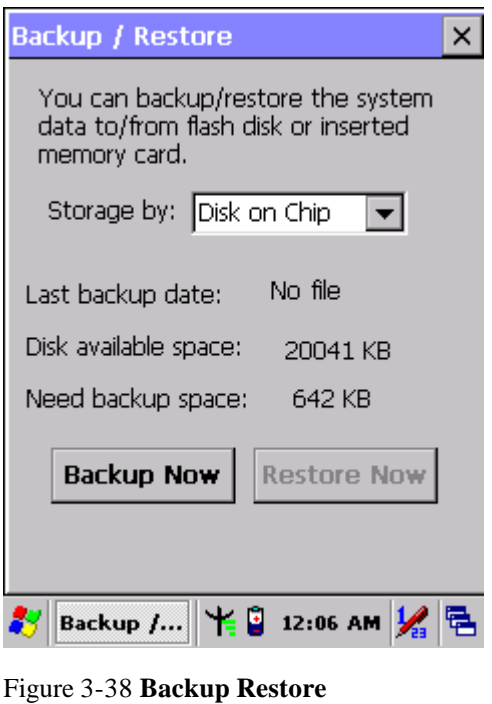

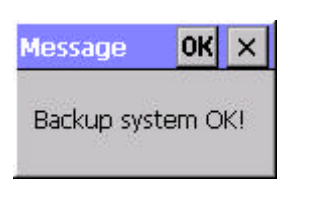

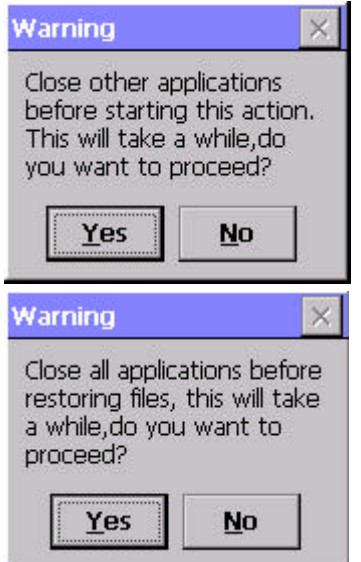

#### Figure 3-38 **Backup Restore** Figure 3-39 **Backup & Restore Start**

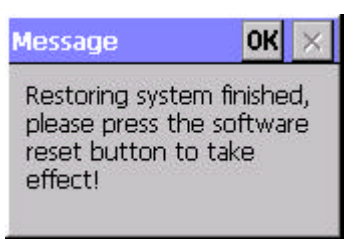

Figure 3-40 **Backup OK** Figure 3-41 **Restore OK**

#### **3.2.5.4 Fn-key Settings**

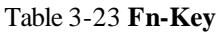

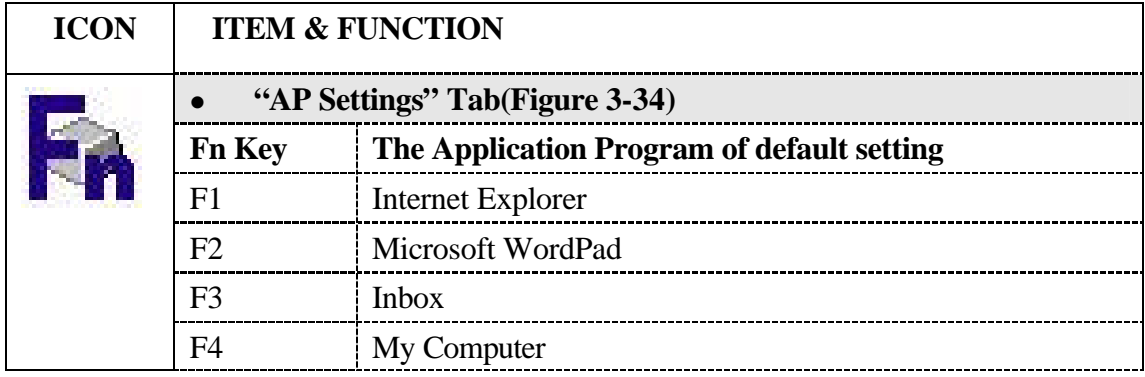

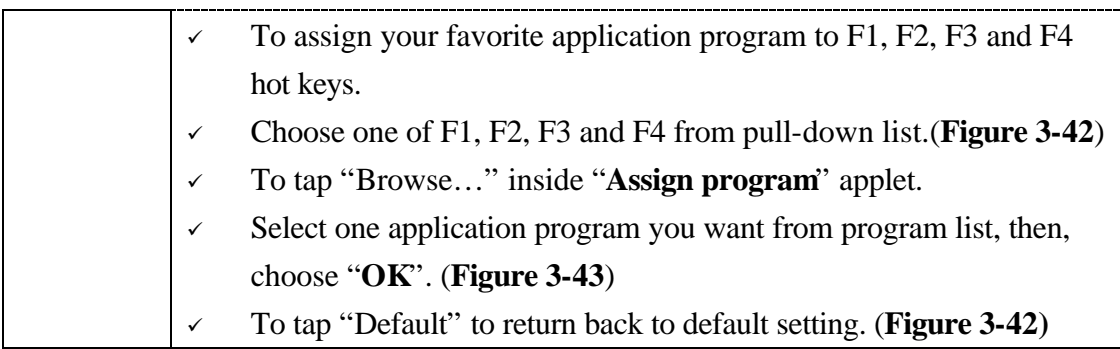

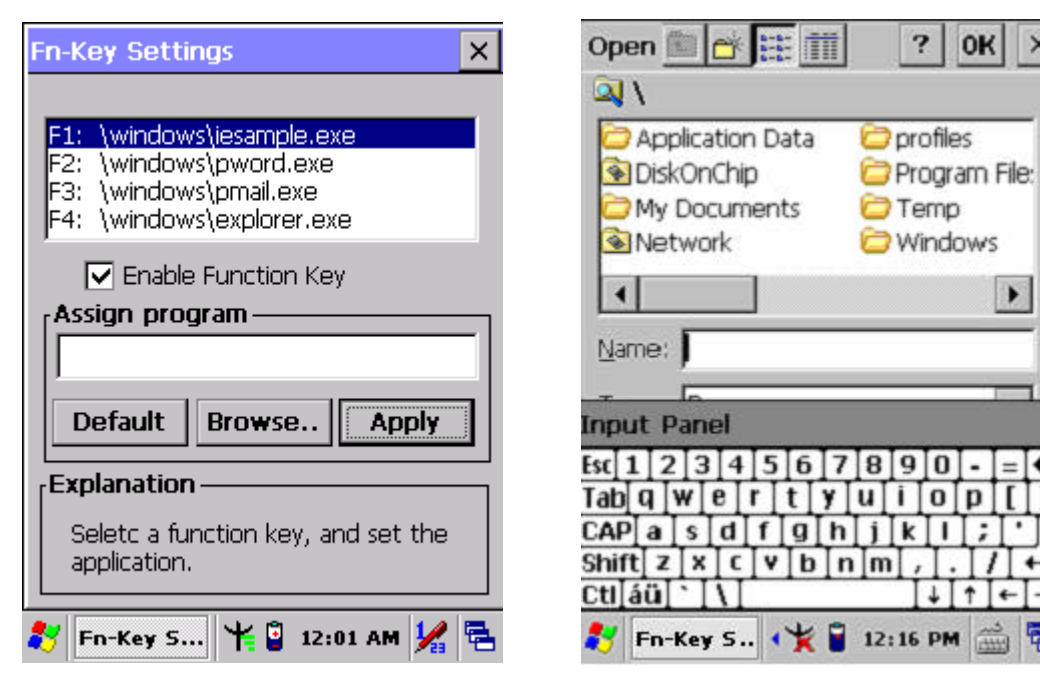

Figure 3-42 **Fn-Key Settings** Figure 3-43 **Fn-Key Settings** 

 $\times$ 

 $\blacktriangleright$ 

→

#### **3.2.6 Date/Time**

Table 3-25 **Date/Time**

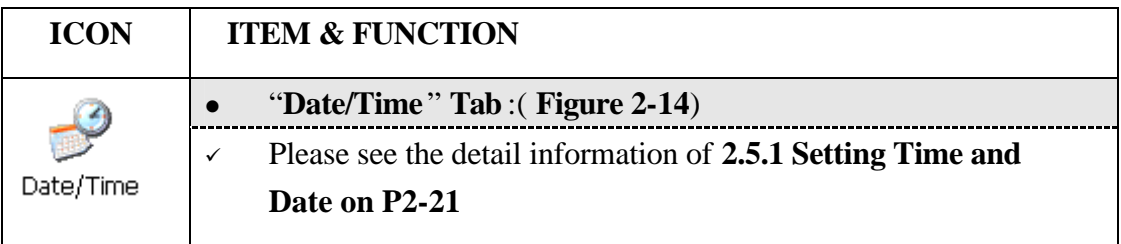

### **3.2.7 Dialing Properties**

Table 3-26 **Dialing properties**

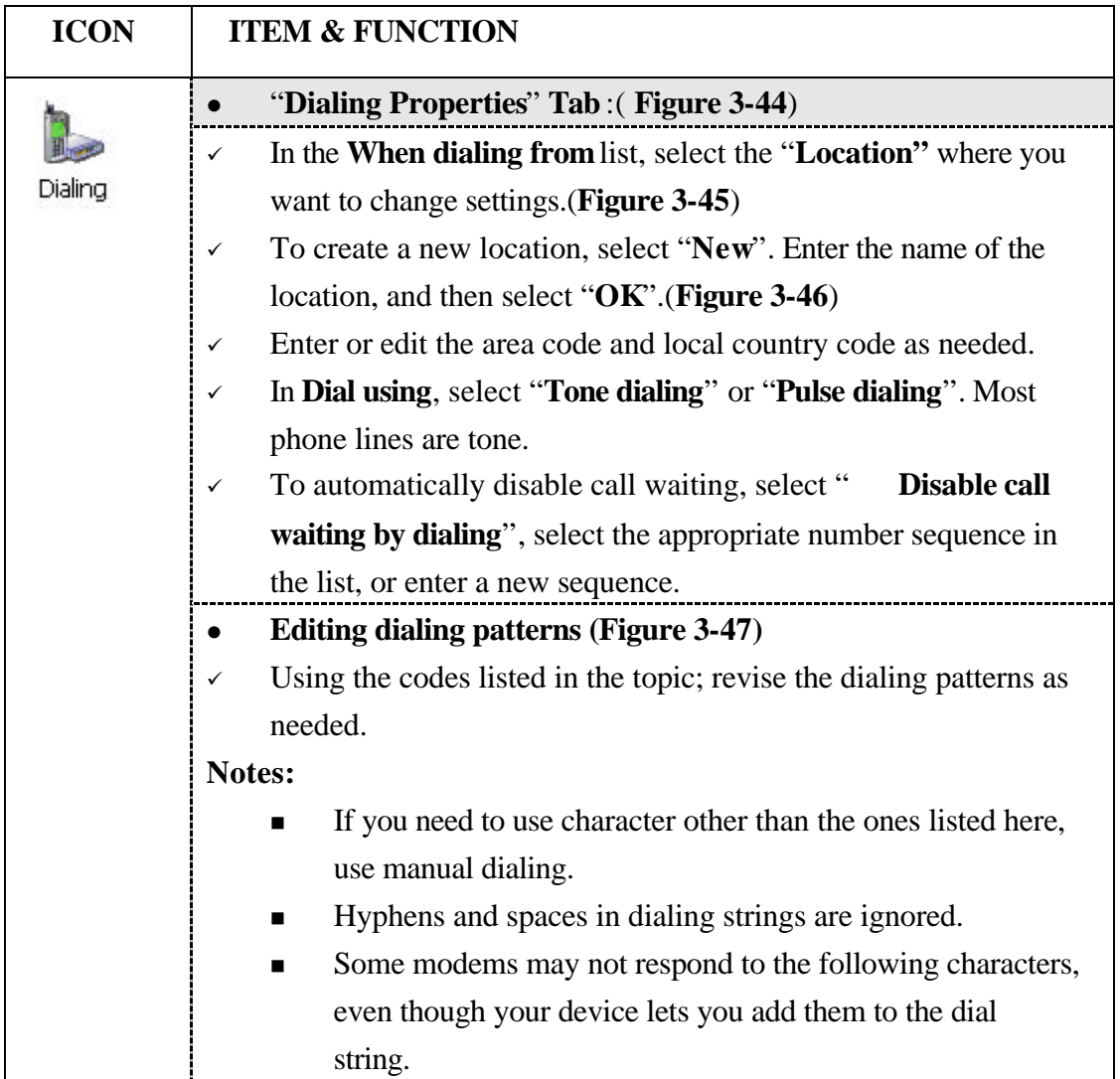

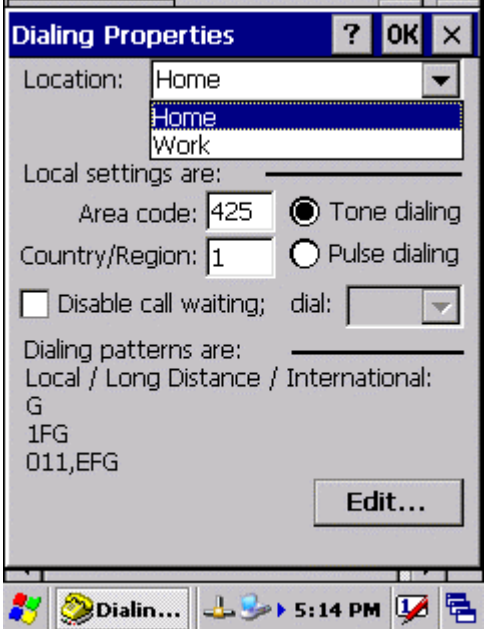

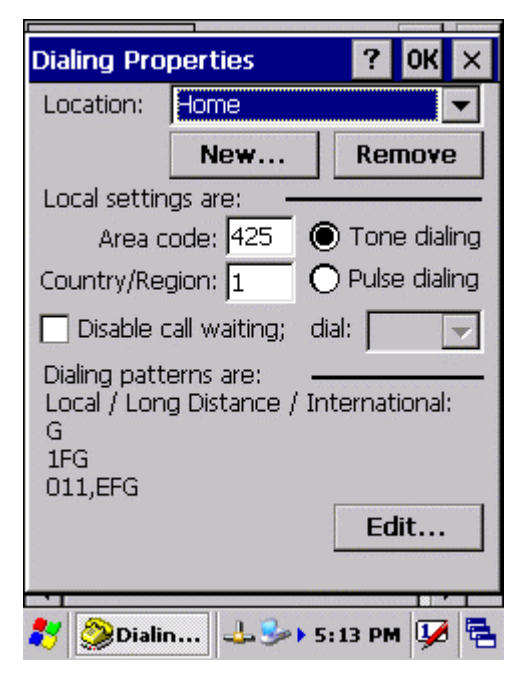

Figure 3-44 **Dialing Properties** Figure 3-45 **Dialing Properties**

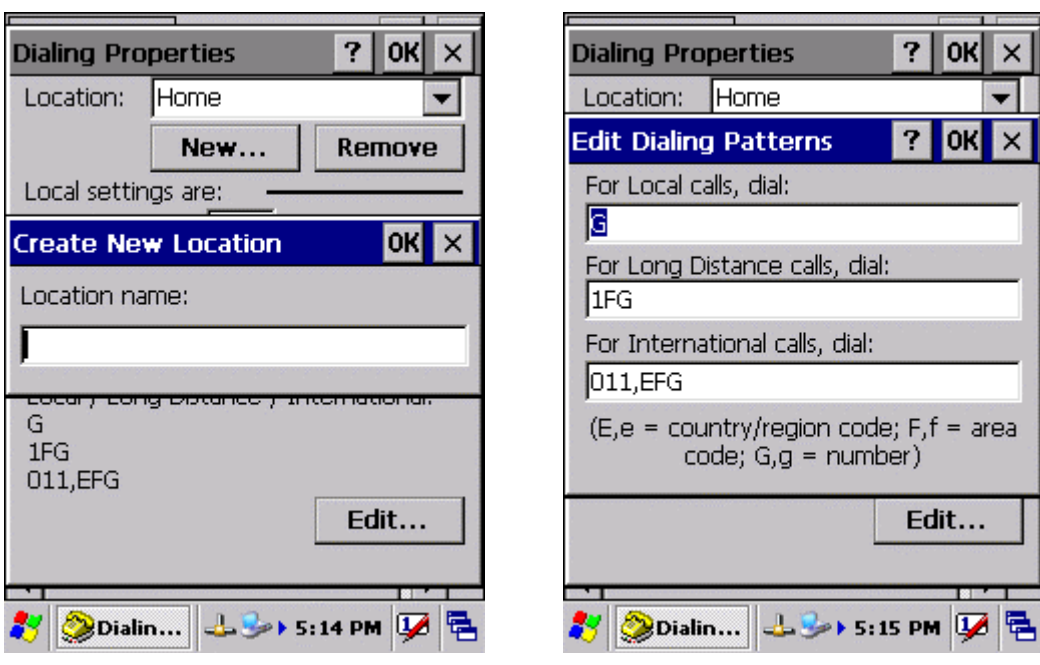

Figure 3-46 **Dialing Properties** Figure 3-47 **Dialing Properties**

## **3.2.8 Display Properties**

#### Table 3-27 **Display properties**

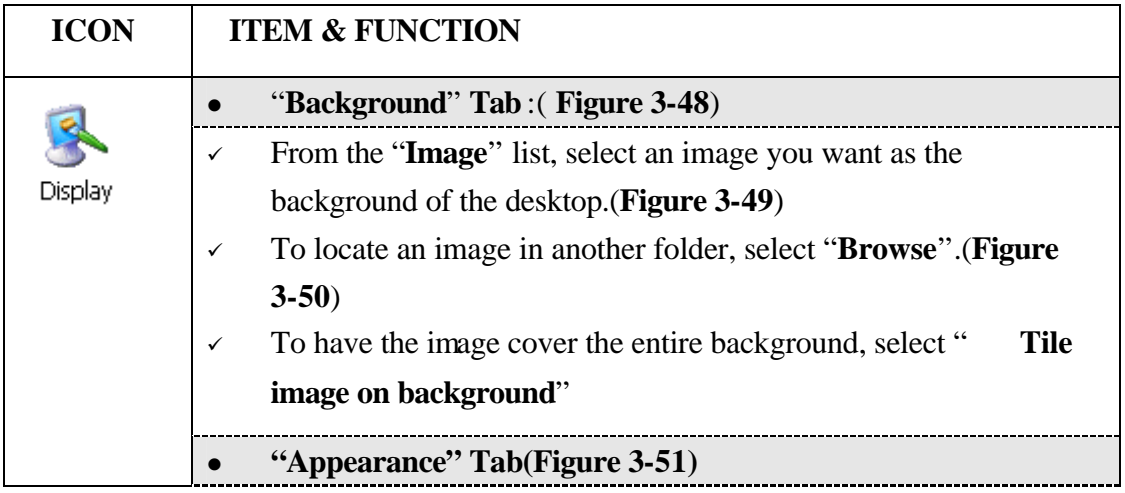

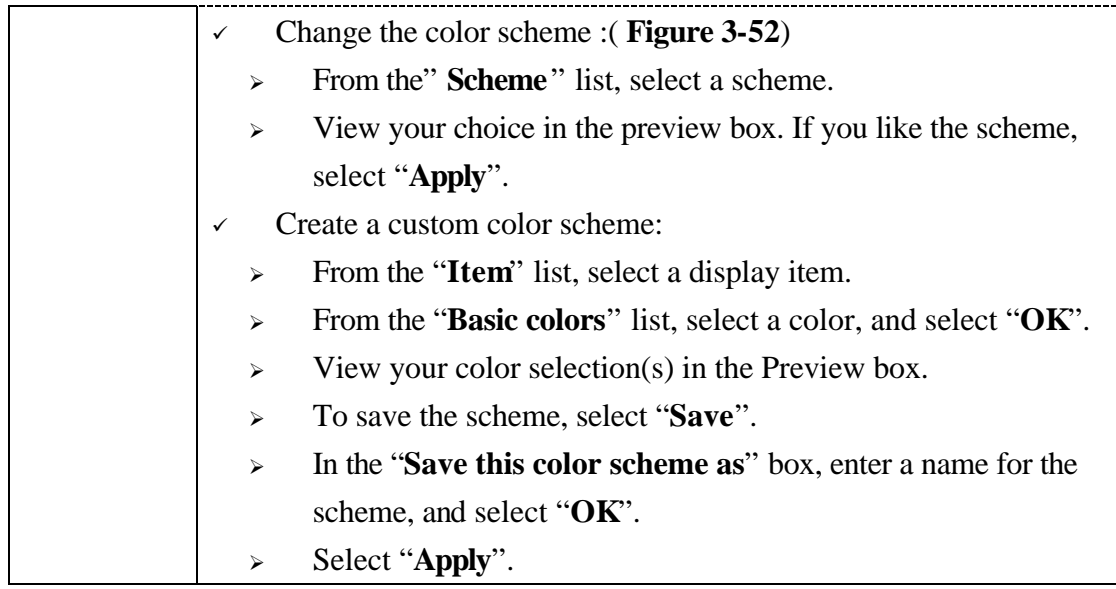

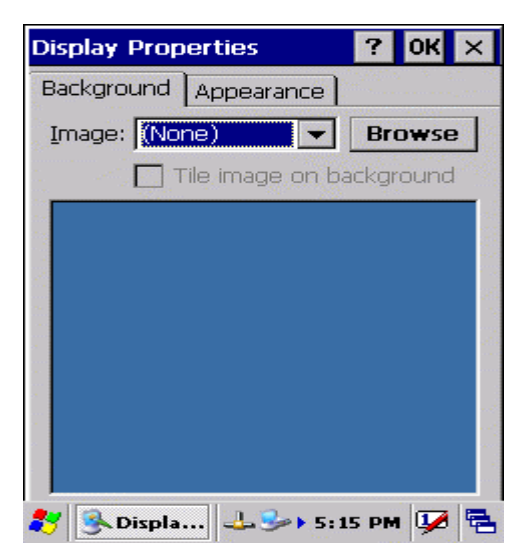

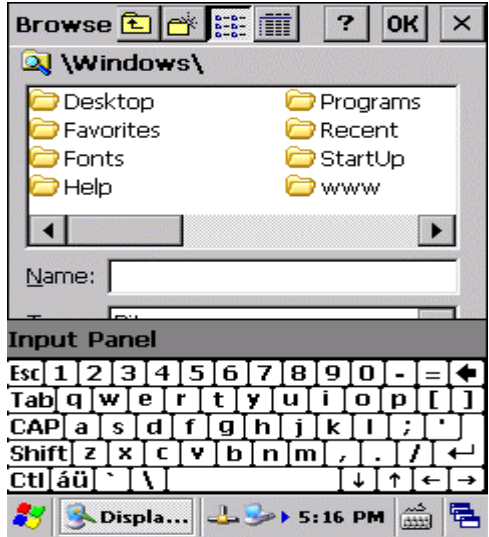

Figure 3-50 **Display properties** Figure 3-51 **Display properties**

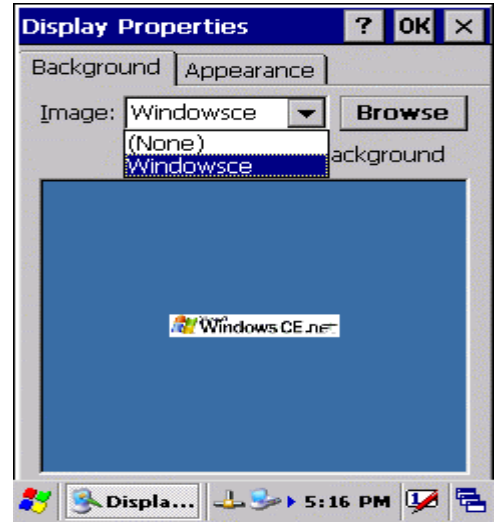

Figure 3-48 **Display properties** Figure 3-49 **Display properties**

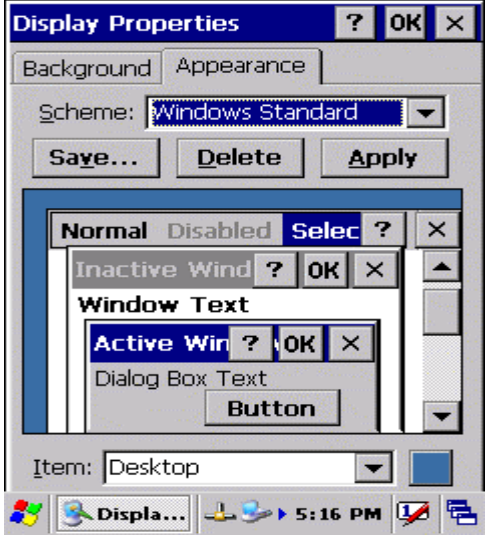

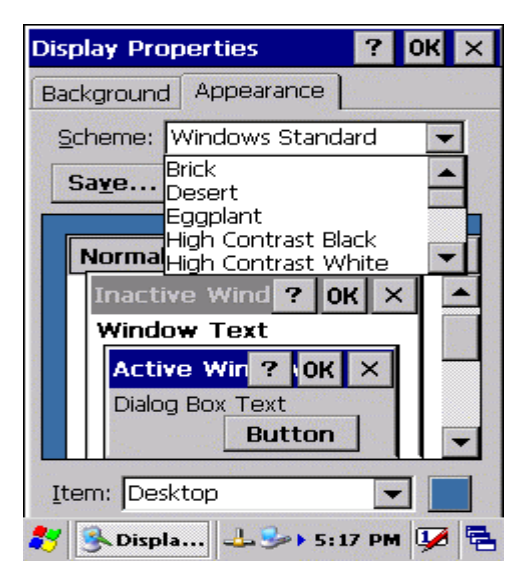

Figure 3-52 **Display properties**

### **3.2.9 Input Panel**

Table 3-28 **Display properties**

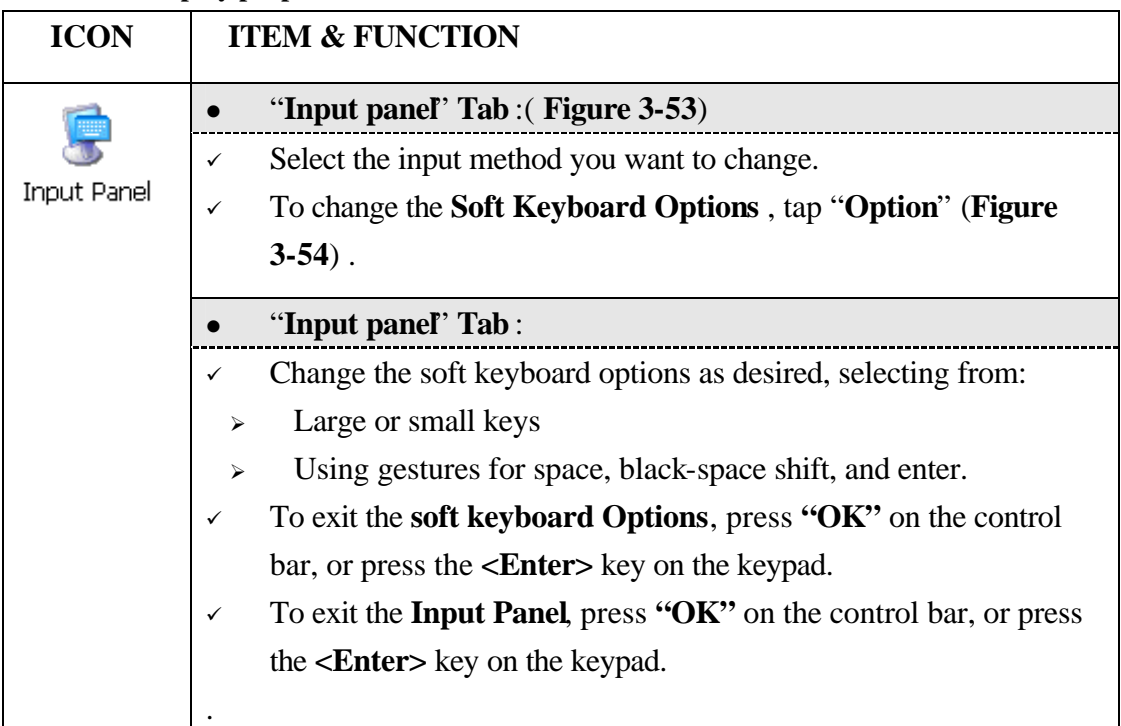

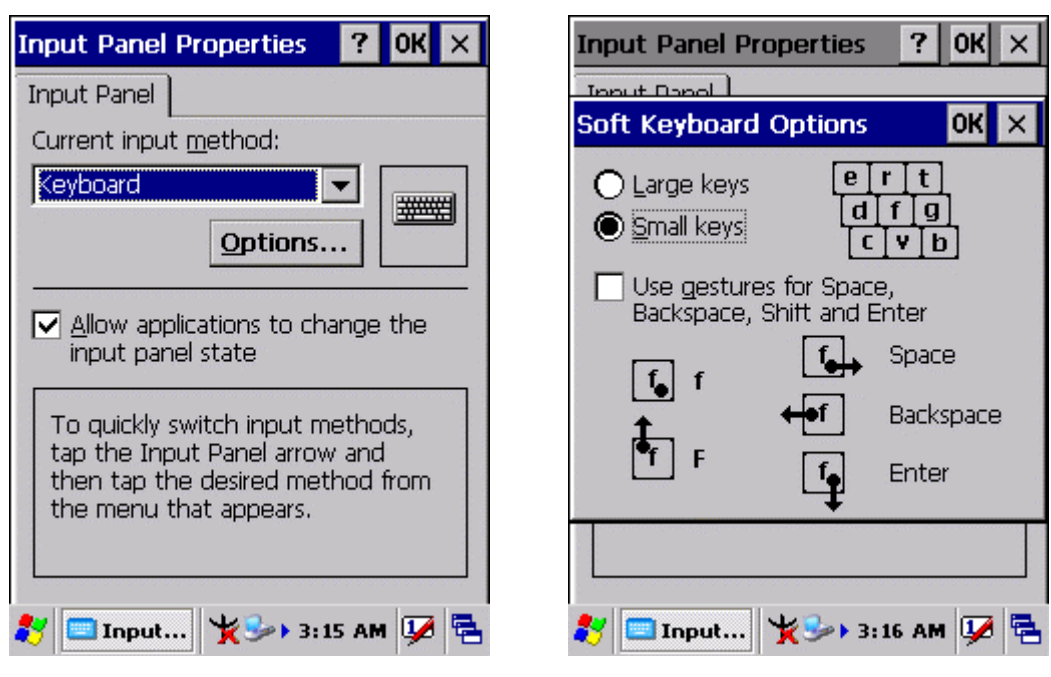

Figure 3-53 **Input Panel Properties** Figure 3-54 **Input Panel Properties**

### **3.2.10 Internet Options**

#### Table 3-29 **Internet Options**

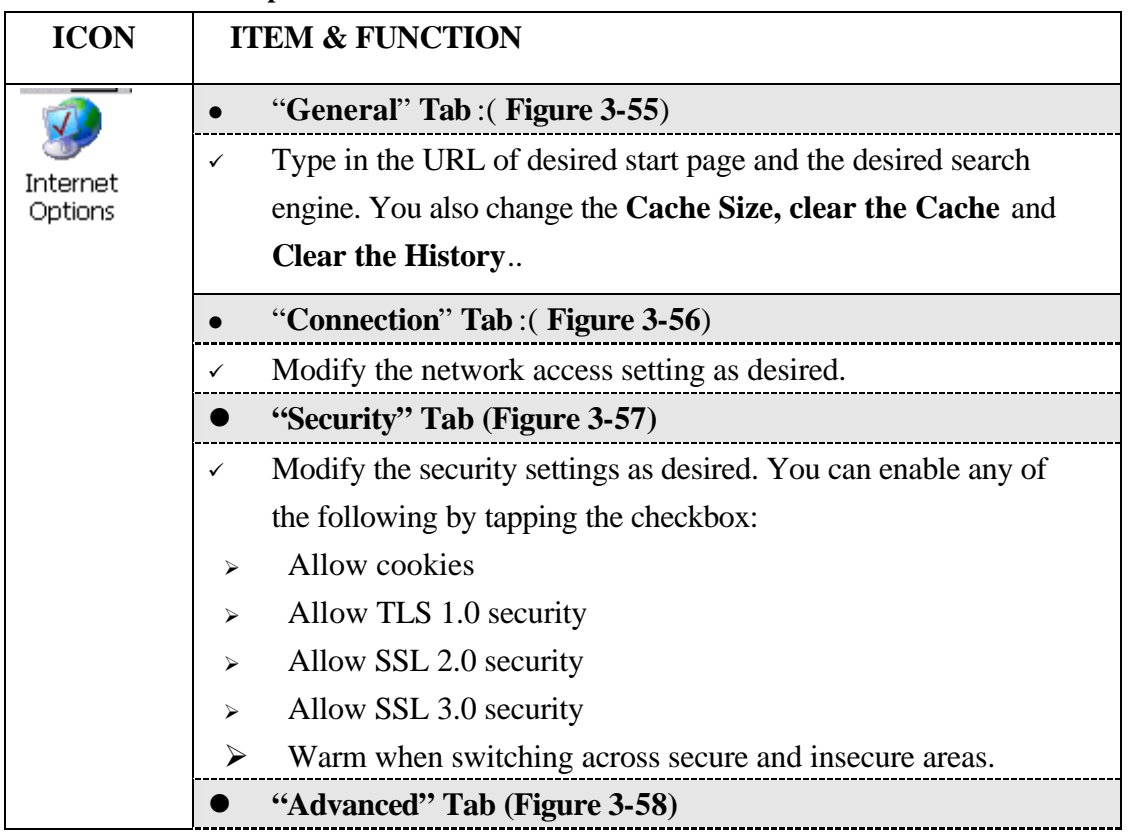

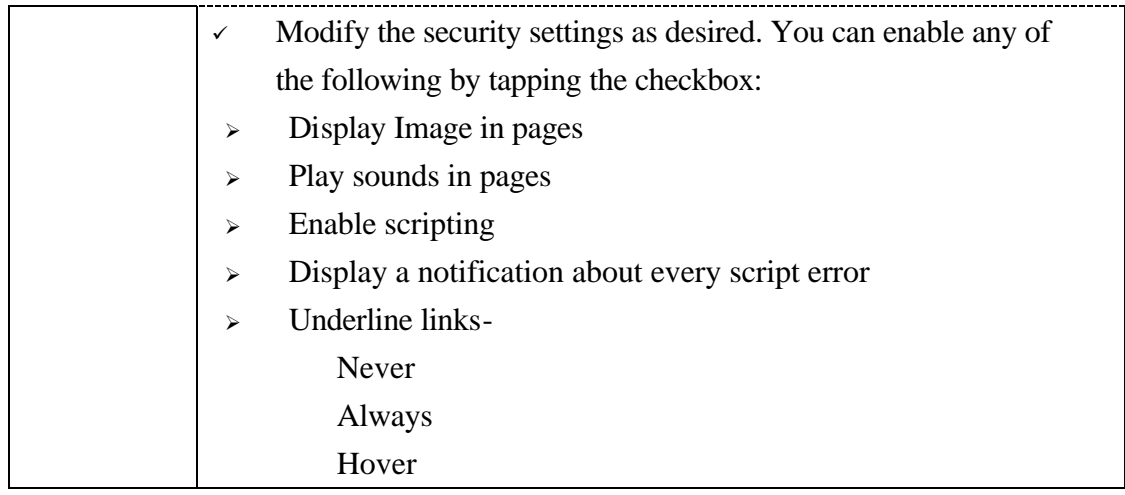

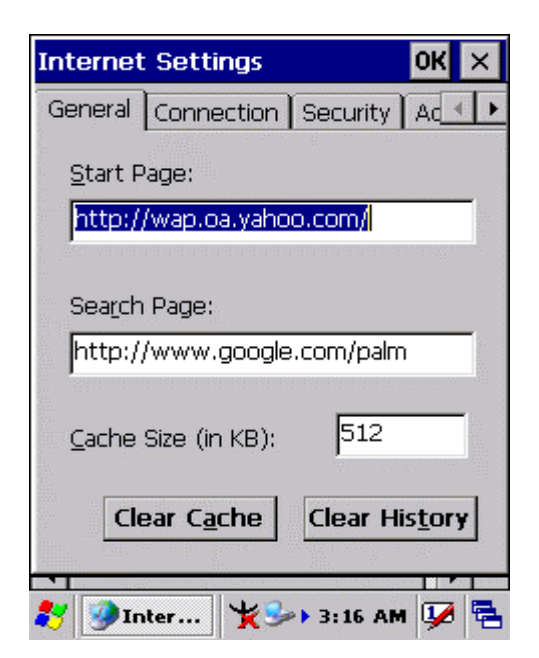

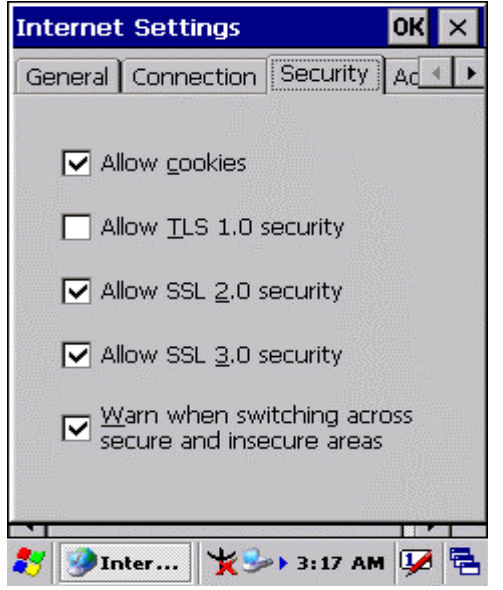

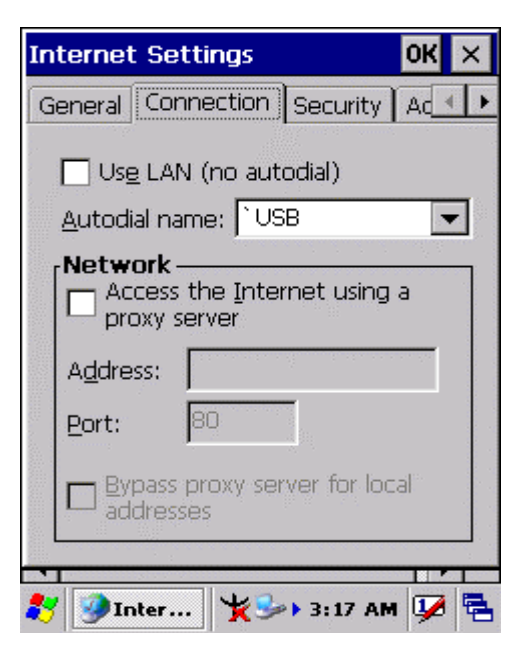

Figure 3-55 **Internet Settings** Figure 3-56 **Internet Settings**

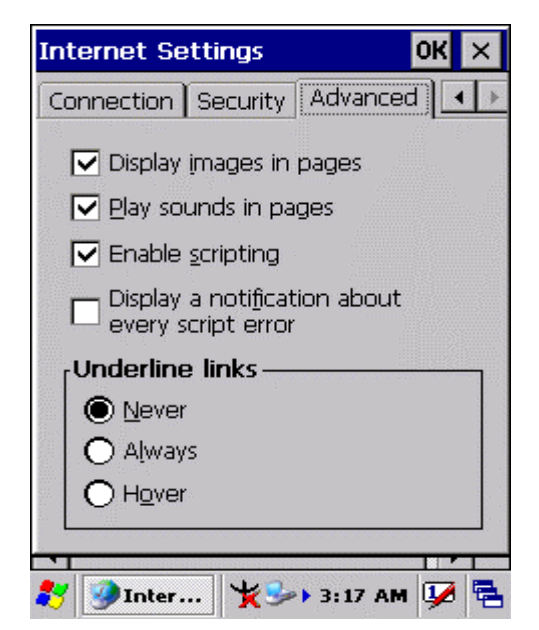

# **3.2.11 Keyboard**

#### Table 3-30 **Keyboard**

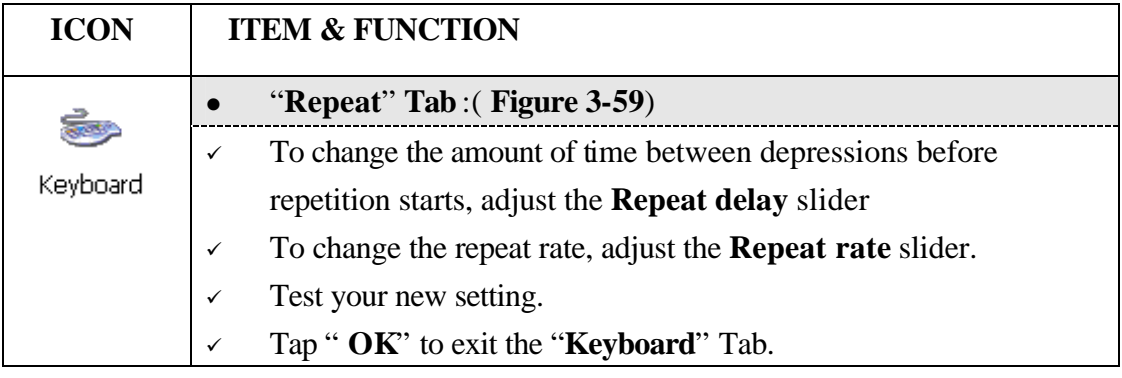

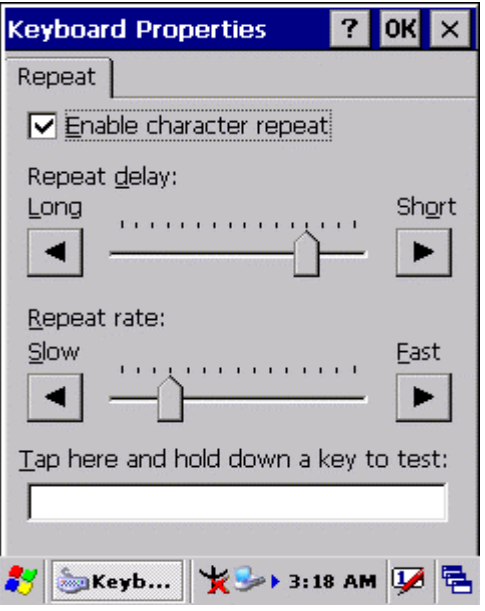

Figure 3-59 **Keyboard Properties**

# **3.2.12 Network and Dial-up Connections**

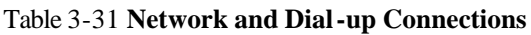

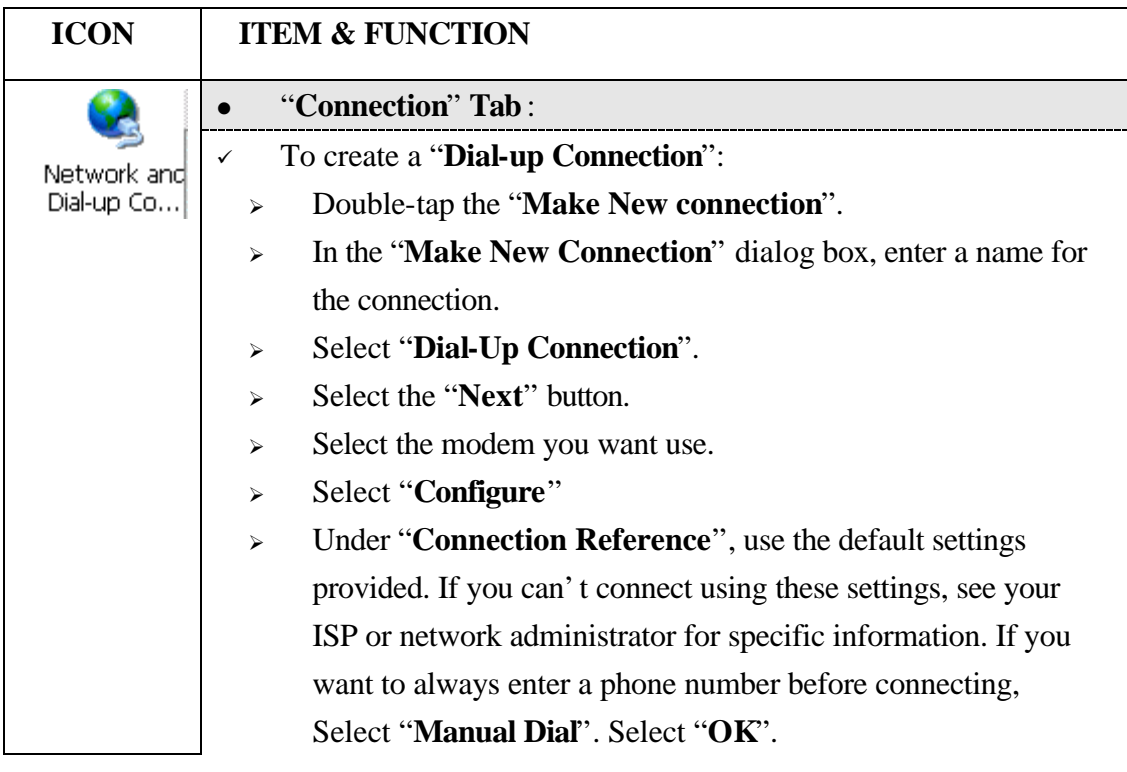